# *D I G I P A S S*

## **Clavier en aluminium anodisé avec électronique incorporé, 2 relais, 120 codes**

#### **Caractéristiques** techniques

- Étanchéité: **IP 65**
- **120** codes programmables directement au clavier (1 à 8 digits par code)
- Contacts des 2 relais: **28 V max 10 A**, charge résistive; ne donner pas aux relais des tensions supérieures à 30V cc ou 24 V ca. Autrement interposer un relais extérieur.
- Fonction des relais: **contact maintenu ou impulsion** (1 à 99 sec.)
- **Effacement par adress**e
- Blocage temporisé du système après 4 faux codes
- 1 témoin LED rouge pour la programmation
- 1 témoin LED a deux couleurs libre pour l'utilisateur
- Connexion pour un *remote bouton poussoir* pour activer le relais A.
- Alimentation: 12 24 V **cc/ca**
- Dimension: 132,6 x 42,5 x 24 mm

#### *PROGRAMMATION ET MEMORISATION DES CODES*

Les codes suivants sont déjà programmés d'usine pour faciliter les essais avant la mise en service: 12A-B; 34A-B; 56A-B; 78A-B; 90A-B; 00A **code Maitre (n'actionne pas le relais).**

- 1 Entrez le code Maitre 00, pressez et tenez la touche A enfoncée jusqu'à ce que la LED rouge commence à clignoter pour indiquer que la programmation a commencée.
- 2 Formez 000 000 0000 + A et tenez la touche enfoncée pendant 6 sec. après lesquelles la LED rouge émettra un bref éclair pour indiquer que la mémoire a été effacée; enfin la LED clignote normalement.
- 3 Composez Votre nouveau code Maitre + A.
- 4 Composez Votre 1er code + A ou B ou les deux (selon le relais d'activer), ainsi que les autres.
- 5 **Il est important de terminer chaque code programmé par la touche A ou par la touche B.**
- 6 Pour quitter la programmation, composez un des **codes mémorisés.**
- 7 La LED de programmation s'éteindra à la fin de l'opération (6).

#### **A tout instant, il est possible d'ajouter en mémoire des codes supplémentaires par le code Maitre:**

- 1 Entrez le code Maitre, pressez et tenez la touche A enfoncée jusqu'à ce que la LED rouge commence à clignoter pour indiquer que la programmation a commencée.
- 2 Composez Votre nouveau code + A ou + B (selon le relais d'activer).
- 3 Pour quitter la programmation, composez un des codes mémorisés.

**ATTENTION**: Chaque nouveau code mémorisé va occuper la 1ère place de libre dans la mémoire, c'est pourquoi il est important de *noter l'ordre dans lequel les codes ont été mémorisés pour d'éventuelles interventions*.

#### *PROGRAMMATION DE LA TEMPORISATION DU RELAIS "A"*

Le relais peut fonctionner avec un contact maintenu ou temporisé de 1 à 99 sec.

- 1 Composez Votre nouveau **code Maitre** + A et maintenez la touche enfoncée jusqu'à ce que la LED rouge
- commence à clignoter pour indiquer que la programmation a commencée.
- 2 Formez 999 999 9999 + A.
- 3 La LED rouge reste fixe pour indiquer que la précédente temporisation a été effacée.
- 4 Composez la temporisation désirée suivant l'exemple ci-dessous:
	- $00 + A$  = contact permanent
	- $05 + A$  = temporisé à 5 sec.
	- $30 + A$  = temporisé à 30 sec.
	- Ainsi de suite ...

ATTENTION: Si on oublie la 2e chiffre, ça signifiera zéro: par ex.: 9 + A = 90 sec. !!

#### *PROGRAMMATION DE LA TEMPORISATION DU RELAIS "B"*

Le relais peut fonctionner avec un contact maintenu ou temporisé de 1 à 99 sec.

- 1 Composez votre nouveau **code Maitre** + A et maintenez la touche enfoncée jusqu'à ce que la LED rouge
- commence à clignoter pour indiquer que la programmation a commencée.
- $2 -$  Formez 888 888 8888 + A.
- 3 La LED rouge reste fixe pour indiquer que la précédente temporisation a été effacée.
- 4 Composez la temporisation désirée suivant l'exemple ci-dessous :

$$
00 + A =
$$
contact permanent

$$
05 + A = \text{temperature}
$$
  
 $05 + A = \text{temperature}$ 

Ainsi de suite….

ATTENTION : Si on oublie la 2e chiffre, ça signifiera zéro : par ex : 9+A = 90 sec !

#### *PROGRAMMATION DE LA TEMPORISATION EN CAS DE FAUX CODE*

Lorsque 4 faux codes sont formés d'une manière consécutive, le clavier se bloque suivant le mode de programmation défini de la manière suivante:

- 1 Composez le code Maitre + A et maintenez la touche enfoncée jusqu'à ce que la LED rouge commence à clignoter pour indiquer que la programmation a commencée.
- 2 Formez 777 777 7777 + A.
- 3 La LED rouge reste fixe pour indiquer que la précédente temporisation a été effacée.
- 4 Entrez la nouvelle temporisation de blocage du clavier de la manière suivante:
	- $00 + A$  = pas de pénalisation

 $09 + A$  = clavier bloqué durant 9 sec.

 $20 + A =$  clavier bloqué durant 30 sec.

Ainsi de suite ...

ATTENTION: Si on oublie la 2e chiffre, ça signifiera zéro: ex.: 4 + A = 40 sec. !!

### *EFFACEMENT PAR ADRESSE*

*(place occupée dans la mémoire)*

1 - Formez le **code Maitre + A** et maintenez la touche enfoncée jusqu'à ce que la LED rouge commence à clignoter

- pour indiquer que la programmation a commencée.
- 2 Entrez cinq zéros suivis du numéro d'ordre et de la lettre A (n° d'ordre du code à effacer).

Exemple: pour effacer le 4èmè code mémorisé, entrez 000004 + A

le 27èmè code mémorisé, entrez 0000027 + A

ATTENTION: Vous ne pouvez supprimer qu' un seul code à la fois.

## *CHOIX DU CONTACT AU REPOS DU RELAIS*

Il est possible choisir **entre le contact N.O. ou N.F.** au repos pour les deux relais.

- 1 Composez votre nouveau **code Maitre + A** et maintenez la touche enfoncée jusqu'à ce que la LED rouge commence à clignoter pour indiquer que la programmation a commencée.
- $2$  Formez 999 999 9999 + A (pour changer le contact du relais A)
- $3$  Formez : temps du contact + B (pour choisir N.F.)
	- $par \, ex : 03 + B = temporis \, \acute{e} \, 3 \, \acute{e} \,$ <br>Ou : temps du contact + A (pour choisir N.C
	- $:$  temps du contact + A (pour choisir N.O.)
- 4 Formez 888 888 8888 + A (pour changer le contact du relais B)
- 5 Formez : temps du contact + B (pour choisir N.F.)
- Ou : temps du contact + A (pour choisir N.O.)

#### *SIGNALISATIONS OPTIQUES*

On peut utiliser la **LED a deux couleurs libre** qui a 2 fils que sortent de la résine. L'usager peut connecter les 2 fils pour avoir l'indication du contact des deux relais.

fil noir: connecter au +12/24 V cc pour lumière verte

fil vert: connecter à +12 /24 V cc pour lumière rouge

#### *PROCEDURE D'URGENCE*

Procédure d'urgence dans le cas ou vous oubliez le code Maitre:

- 1 Détacher du mur le clavier DIGIPASS sans couper la courant.
- 2 Enlevez la petit gaine blanc isolant qui couvre les deux pointes dorées.
- 3 Formez 000 000 0000 + A.
- 4 La LED clignote rapidement pour indiquer l'effacement de la mémoire.
- 5 Dans les 5 sec. faites un court-circuit sur les deux pointes dorées et maintenez le court circuit pendant 5 sec. (la LED reste rouge fixe).
- 6 Enfin la LED clignote normalement pour indiquer que la programmation a commencée.
- 7 Mémorisez le **nouveau code Maitre** et les autres codes.

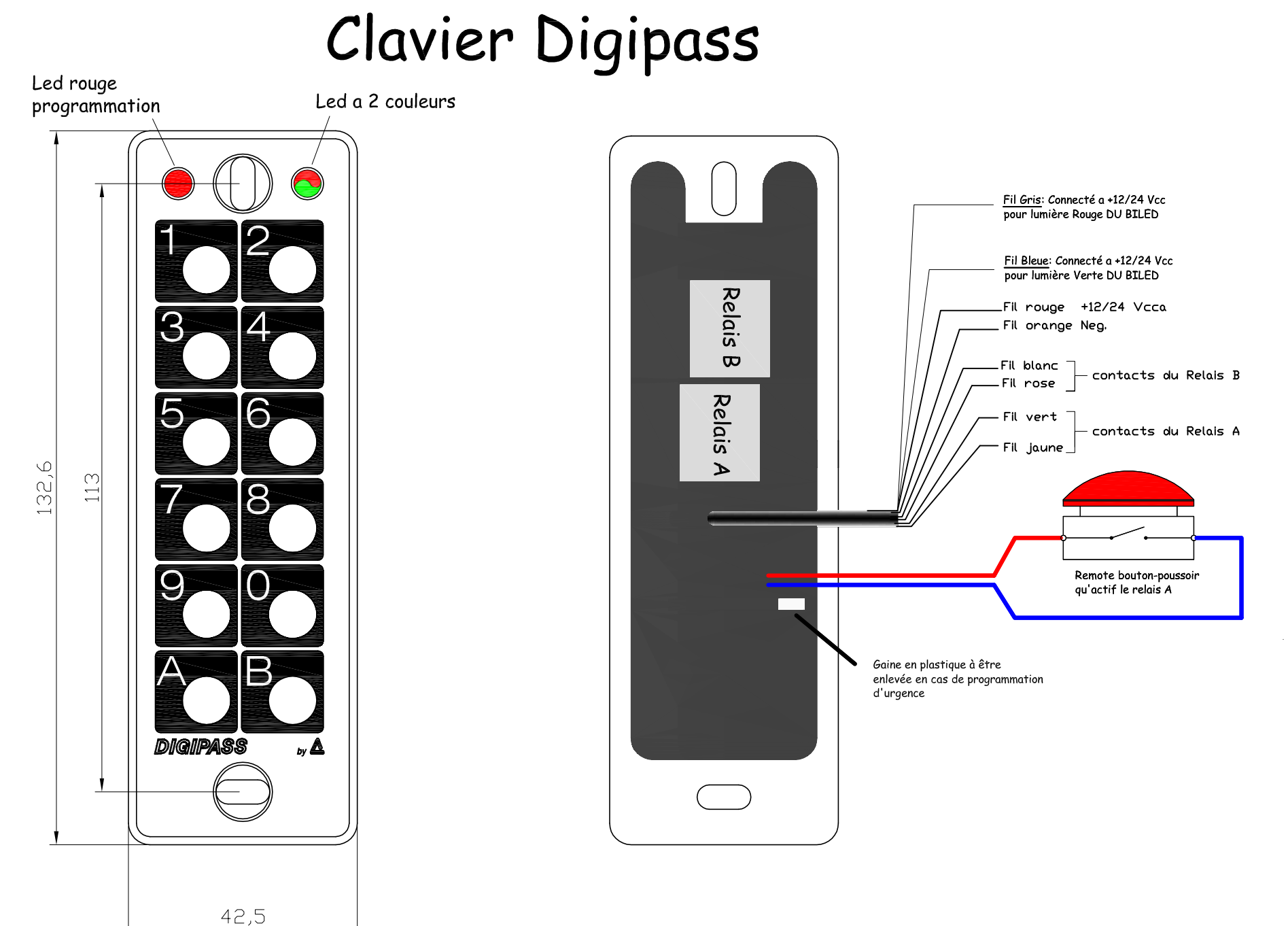

Epaisseur 24 mm